# **Numerical Python**

CS*101* lec15

#### Solving Equations

2019-11-06

quiz: quiz15 due on Thurs 07/11 lab: lab on Fri 08/11 hw: hw07 due today exam02 on 13/11

#### **Roadmap**

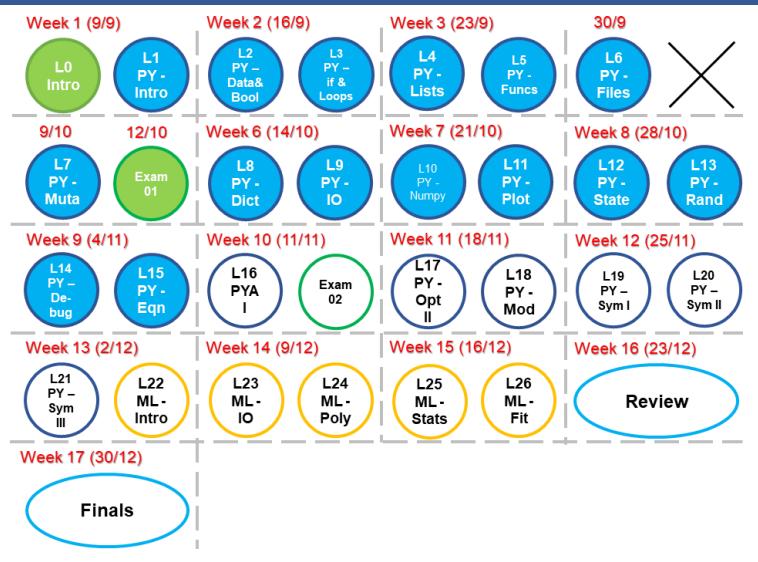

- A. Represent and solve equations in an efficient manner. => Similar to **lec on Random and Numpy**
- B. Locate a function's zeroes using a graphical method or Newton's method. => **lec on plotting**
- C. Locate a function's minima using a graphical method or 'scipy.optimize.minimize'.

#### **Question**

```
x = np.ones(10)for i in range( 10 ):
    try:
        ???
    except:
        print( 'Error on step %d.'%i )
        continue
```
Which of the following candidates for ??? would *not* produce an error message?

```
A x += x[i+1]B x[i] /= 0
C \times [-i-1] = \text{sum} (\times [i] )D \times [10-i] = \text{sum} (x[i]:] )
```
#### **Question**

```
x = np.ones(10)for i in range( 10 ):
    try:
        ???
    except:
        print( 'Error on step %d.'%i )
        continue
```
Which of the following candidates for ??? would *not* produce any error message?

```
A \times += x \upharpoonright i+1 \upharpoonright index error
B \times [i] /= 0 \star(surprise! numpy can handle)
C \times [-i-1] = \text{sum} (x[i]:] \rightarrow \starD \times [10-i] = \text{sum} (x[i]) index error
```
**How do we represent equations on computers?**

**How do we represent equations on computers?**

- A. As a function
- B. Write some expressions
- C. Write as a series
- D. Write as symbolic terms (in later lectures)
- ... (more)

**How do we represent equations on computers?**

- A. As a function
- B. Write some expressions
- C. Write as a series
- D. Write as symbolic terms (in later lectures)
- ... (more)

1. In other words, we convert the equation into something that can be calculated. We want *numbers* out of them.

**How do we represent equations on computers?**

- A. As a function
- B. Write some expressions
- C. Write as a series
- D. Write as symbolic terms (in later lectures)
- ... (more)

1. In other words, we convert the equation into something that can be calculated. We want *numbers* out of them.

2. Many times we represent the function as a pair of arrays,  $\times$  and  $\times$  (like for plotting).

3. We can also represent equations using symbols from the library  $sympy$ , (later lectures).

Suppose you wish to evaluate the function:

$$
y = a\sin^3 x + b\sin^2 x + c\sin x + d
$$

Suppose you wish to evaluate the function:

$$
y = a\sin^3 x + b\sin^2 x + c\sin x + d
$$

On a computer, which way is better?

A. 
$$
y = a * sin(x) * * 3 + b * sin(x) * * 2 + c * sin(x) + d
$$
  
B. t = sin(x)  
 $y = a * t * * 3 + b * t * * 2 + c * t + d$ 

Suppose you wish to evaluate the function:

$$
y = a\sin^3 x + b\sin^2 x + c\sin x + d
$$

On a computer, which way is better?

A. 
$$
y = a * sin(x) * * 3 + b * sin(x) * * 2 + c * sin(x) + d
$$

 $B. t = sin(x)$  $y = a*t**3 + b*t**2 + c*t + d$ 

> The first way takes three times longer! sin is calculated every single time it is used.

What about calculating *π*? Which is faster?

A. The Monte Carlo method?

B. Series solution?

$$
\frac{\pi}{4} = +1 - \frac{1}{3} + \frac{1}{5} - \frac{1}{7} + \frac{1}{9} - \frac{1}{11} + \frac{1}{13} - \frac{1}{15}, \dots
$$

## *π* **using Monte Carlo**

```
import numpy.random as npr
def mc_pi( n ):
 xy = npr.random(n, 2) * 2 - 1n_circle = 0
 for pair in xy:
    ........
  return estimate
```
# *π* **using Series summation**

```
def series_pi( n ):
 result = 0for k in range( 1, n ):
   term = ( ( -1 ) ** ( k+1 ) ) / ( 2 * k - 1 )
   result += term
  return result*4
```
Which way is more efficient computationally?

Which way is more efficient computationally?

The series solution is much better, and other better ways may exist.

We can quantify this if we can compare algorithm.

**How to quantify?**

In order to compare algorithms, we need a way to measure a code's runtime (called "wallclock time").

In order to compare algorithms, we need a way to measure a code's runtime (called "wallclock time").

timeit module provides three ways to time your code:

In order to compare algorithms, we need a way to measure a code's runtime (called "wallclock time").

timeit module provides three ways to time your code:

» import timeit A. Interpreter: timeit.timeit(code, number=10000)

```
In order to compare algorithms, we need a way to measure
a code's runtime (called "wallclock time").
```
timeit module provides three ways to time your code:

```
» import timeit
A. Interpreter: timeit.timeit(code,
number=10000)
   i. » timeit.timeit('some code as
   string here', number=10000) or
   ii. » code = some code but as a strinǵ» timeit.timeit(code, number=10000)
   or
   iii. » timeit.timeit(code, setup =
   optional, number=10000)
```

```
In order to compare algorithms, we need a way to measure
a code's runtime (called "wallclock time").
timeit module provides three ways to time your code:
    » import timeit
```

```
Equations Setup = import math \frac{7}{31}A. Interpreter: timeit.timeit(code,
           number=10000)
              i. » timeit.timeit ('some code as
              string here', number=10000) or
              ii. » code = some code but as a strinǵ» timeit.timeit(code, number=10000)
              or
              iii. » timeit.timeit(code, setup =
              optional, number=10000)
           number = the number of times to run to get anaverage time
           setup = setup python before running code. e.g.,
```
#### import timeit

B. Jupyter notebook: %timeit codeJupyter (this is easiest)

codeJupyter is just your def function

These commands run your code many times and return an average time to completion.

```
%timeit mc_pi( 1e5 )
%timeit series_pi( 1e5 )
```
#### **Code performance example**

Jupyter:

```
def fib_a( n ):
    sqrt{5} = 5**0.5;p = (1 + sqrt 5 ) / 2;q = 1 / p;return int( (p^{**}n + q^{**}n) / sqrt 5 + 0.5 )
```
%timeit -n 10 fib\_a(50) -n 10 means run 10 times

# **Fibonacci sequence example**

 $F_n = F_{n-1} + F_{n-2}$   $F_1 = F_2 = 1$ 

1 *,* 1 *,* 2 *,* 3 *,* 5 *,* 8 *,* 13 *,* 21 *,* 34 *,* 55 *, ...*

## **Fibonacci sequence example**

$$
F_n = F_{n-1} + F_{n-2} \qquad F_1 = F_2 = 1
$$

1 *,* 1 *,* 2 *,* 3 *,* 5 *,* 8 *,* 13 *,* 21 *,* 34 *,* 55 *, ...*

The closed-form formula for the nth Fibonacci term is:

$$
\mathbf{F}_n = \frac{\left(\frac{1+\sqrt{5}}{2}\right)^n + \left(\frac{2}{1+\sqrt{5}}\right)^n}{\sqrt{5} + \frac{1}{2}}
$$

## **Analytical Fibonacci**

```
def fib_a( n ):
    sqrt{5} = 5**0.5;p = (1 + sqrt 5) / 2;q = 1 / p;return int( (p^{*n} + q^{*n}) / sqrt_5 + 0.5)
```
#### **Recursive Fibonacci**

```
def fib_r( n ):
   if n == 1 or n == 2:
       return 1
   else:
       return fib_r(n-1) + fib_r(n-2)
```
# **Comparison**

%timeit fib\_a( 12 ) %timeit fib\_r( 12 )

### **Comparison**

#### %timeit fib\_a( 12 ) %timeit fib\_r( 12 )

On my machine,  $fib\_a$  is 55  $\times$  faster than  $fib\_r$  for n = 12. Will this performance get better or worse for larger n?

How do you calculate the value of sin *x* or exp *x*? or exp(*−x*)?

How do you calculate the value of sin *x* or exp *x*? or exp(*−x*)?

$$
\exp(-x) = 1 - x + \frac{x^2}{2} - \frac{x^3}{6} + \dots
$$

$$
= \frac{x^0}{0!} - \frac{x^1}{1!} + \frac{x^2}{2!} - \frac{x^3}{3!} + \frac{x^4}{4!} + \dots
$$

How do you calculate the value of sin *x* or exp *x*? or exp(*−x*)?

$$
\exp(-x) = 1 - x + \frac{x^2}{2} - \frac{x^3}{6} + \dots
$$

$$
= \frac{x^0}{0!} - \frac{x^1}{1!} + \frac{x^2}{2!} - \frac{x^3}{3!} + \frac{x^4}{4!} + \dots
$$

This series is well-behaved, *but*...

Intermediate terms can behave like: if  $x = 10$ ,

$$
\frac{10^5}{5!} = \frac{100,000}{120} = 833.333
$$

Intermediate terms can behave like: if  $x = 10$ ,

$$
\frac{10^5}{5!} = \frac{100,000}{120} = 833.333
$$

or

 $10^{12}$  $\frac{10^{12}}{12!} = \frac{1,000,000,000,000}{479,001,600}$  $\frac{60,000,000}{479,001,600}$  = 2,087.675

Very large numbers result, leading to inefficient calculation and possible numerical error.

Alternating negative terms will also lead to numerical errors.

So what can we do?

To break a big number to a combination of smaller number. In this case, use

$$
e^{x} = \frac{1}{e^{-x}}
$$

$$
e^{x} = \left(e^{\frac{x}{n}}\right)^{n}
$$

Original:

$$
\mathbf{e}^{12} = \frac{12^0}{0!} - \frac{12^1}{1!} + \frac{12^2}{2!} - \frac{12^3}{3!} \dots + \frac{12^{10}}{12!} + \dots
$$

Improved:

$$
\mathbf{e}^{12} = \left(\mathbf{e}^{\frac{12}{4}}\right)^4 = \mathbf{e}^3 * \mathbf{e}^3 * \mathbf{e}^3 * \mathbf{e}^3
$$

$$
\mathbf{e}^3 = \frac{3^0}{0!} - \frac{3^1}{1!} + \frac{3^2}{2!} - \frac{3^3}{3!} + \frac{3^{10}}{12!} + \dots
$$

Equations **Second one has smaller numbers to divide 16/31** 16/31

# **Question**

Suppose that you wish to evaluate the function:

$$
t(x) = a \exp(3x) + b \exp(2x) + c \exp(x).
$$
  
\nA t = a\*exp(3\*x) + b\*exp(2\*x) + c\*exp(x)  
\nB z = exp(x)  
\nt = a\*z\*\*3 + b\*z\*\*2 + c\*z + d

#### **Question**

Suppose that you wish to evaluate the function:

 $t(x) = a \exp(3x) + b \exp(2x) + c \exp(x)$ .

On a computer, which is better?

```
A t = a * exp(3 * x) + b * exp(2 * x) + c * exp(x)B z = exp(x)t = a * z * * 3 + b * z * * 2 + c * z + d⋆⋆⋆
```
# **Solving Equations in***x*

## **Solving eqns**

Let's consider how to find a specific solution to an equation, a value of *x* for which *f*(*x*) has a desired property. Methods:

### **Solving eqns**

Let's consider how to find a specific solution to an equation, a value of *x* for which *f*(*x*) has a desired property. Methods:

- A. Plot LHS == RHS
- B. Newton's method or variant
- C. Use scipy.optimize
- ... (more)

The easiest way is to plot LHS v. RHS and find the crossover point:

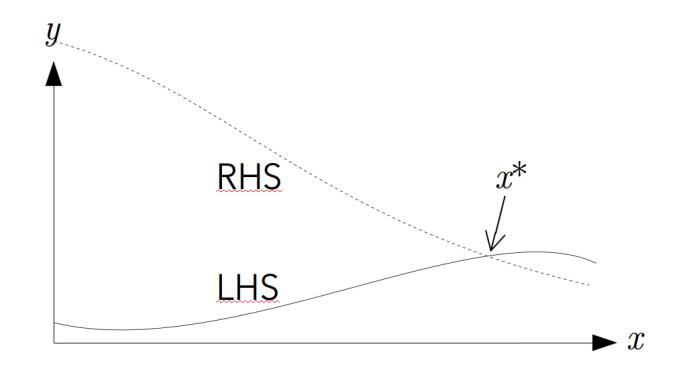

$$
\mathbf{x}^{2} + 5\mathbf{x} - (2\mathbf{x}^{2} - 3) = -2\mathbf{x}^{2} - \mathbf{x}
$$
  

$$
x^{*+2} + 5^{*}x - (2^{*}x^{*+2} - 3) = -2^{*}x^{*+2} - x
$$

$$
x^{2} + 5x - (2x^{2} - 3) = -2x^{2} - x
$$
  
\n
$$
x^{*+2} + 5^{*}x - (2^{*}x^{*+2} - 3) = -2^{*}x^{*+2} - x
$$
  
\n
$$
x = npu \text{image}(-10, 10, 1001)
$$
  
\n
$$
1 \text{hs} = x^{*+2} + 5^{*}x - (2^{*}x^{*+2} - 3)
$$
  
\nrhs = -2^{\*}x^{\*+2} - x  
\nplt.plot(x, lhs,'r', x, rhs,'b')  
\nplt.plot(x, lhs-rhs,'g')

$$
x^{2} + 5x - (2x^{2} - 3) = -2x^{2} - x
$$
  
\n
$$
x^{*+2} + 5^{*}x - (2^{*}x^{*+2} - 3) = -2^{*}x^{*+2} - x
$$
  
\n
$$
x = npu \text{image}(-10, 10, 1001)
$$
  
\n
$$
1 \text{hs} = x^{*+2} + 5^{*}x - (2^{*}x^{*+2} - 3)
$$
  
\nrhs = -2^{\*}x^{\*+2} - x  
\nplt.plot(x, lhs,'r', x, rhs,'b')  
\nplt.plot(x, lhs-rhs,'g')

This works, but we need something better than eyeballing it.

#### **Solving eqns - Newton's method**

Newton's method uses the function and its derivative to locate the *x*-value of the zero, *x ∗* .

The trick, of course, is that you need  $f'(x) = \frac{d[f(x)]}{dx}$ 

$$
x_{n+1} = x_n - \frac{f(x_n)}{f'(x_n)}
$$
\n
$$
30 \qquad f(x)
$$
\n
$$
20
$$
\n
$$
10
$$
\n
$$
-4 -3 -2 -1
$$
\n
$$
-10
$$
\n
$$
20
$$
\n
$$
20
$$
\n
$$
30
$$
\n
$$
f(x)
$$
\n
$$
20
$$
\n
$$
30
$$
\n
$$
f(x)
$$
\n
$$
20
$$
\n
$$
10
$$
\n
$$
30
$$
\n
$$
30
$$
\n
$$
f(x)
$$
\n
$$
20
$$
\n
$$
-4 -3 -2 -1
$$
\n
$$
-10
$$
\n
$$
20
$$
\n
$$
-20
$$
\n
$$
10
$$
\n
$$
20
$$
\n
$$
-20
$$
\n
$$
10
$$
\n
$$
20
$$
\n
$$
-30
$$
\n
$$
23/31
$$
\n
$$
23/31
$$
\n
$$
23/31
$$

# **Solving eqns - Newton's method**

$$
x_{n+1} = x_n - \frac{f(x_n)}{f'(x_n)}
$$

def dfdx( f,x,h=1e-3 ): return ( f( x+h ) - f( x ) ) / h def newton( f,x0,tol=1e-3 ): d = abs( 0 - f( x0 ) ) while d > tol: x0 = x0 - f( x0 ) / dfdx( f,x0 ) d = abs( 0 - f( x0 ) ) return ( x0,f( x0 ) )

### **Questions**

For

$$
\cos x + 2 = x^3 - x^2
$$

What are the parameters needed for newton (  $f$ , x0, tol=1e-3 ) to work?

#### **Questions**

For

$$
\cos x + 2 = x^3 - x^2
$$

```
What are the parameters needed for newton (
f, x0, tol=1e-3 ) to work?
def f(x):
   import numpy as np
   return (( npicos(x) + 2 ) - (x**3 - x**2 ))
x0 = any numbernewton( f, x0, tol=1e-3 )
```
#### import scipy.optimize

There is a ready-made Newton's method in scipy.optimize

> scipy.optimize.newton(f,x0)

We can also find minima using

> scipy.optimize.fmin( f,x0 ).

#### import scipy.optimize

There is a ready-made Newton's method in scipy.optimize

> scipy.optimize.newton(f,x0)

We can also find minima using

> scipy.optimize.fmin( f,x0 ).

This requires you to be clever in preparing  $f$ , you may have to manipulate your function.

```
import matplotlib.pyplot as plt
import numpy as np
import scipy.optimize
def f( x ):
   return x**2 + x - 1x = npu1inspace( -10, 10, 1000 )
xstar = scipy.optimize.fmin( f,x0=3 )
plt.plot( x,f( x ),'r--', xstar,f( xstar ),'ro' )
plt.show()
```
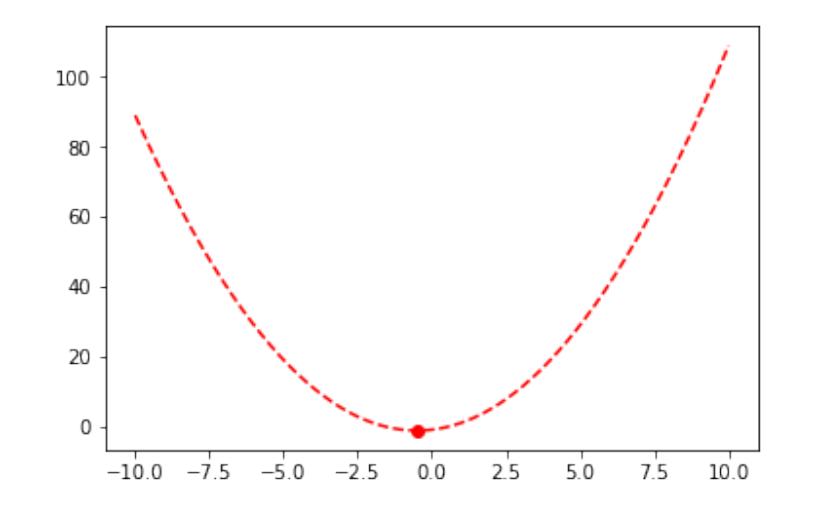

# **Optimization (Preview)**

### **Optimization**

On vacation, you purchased a range of *n* souvenirs of varying weight and value. When it comes time to pack, you find that your bag has a weight limit of 22 kg. What is the best set of items to take on the flight?

#### **Summary**

- A. Choose the correct way to represent equations More function calls *→* slower Simple codes are generally faster
- B. import timeit to time commands
- C. Solution methods

Plotting graphs to find solutions to equations *→* intersections Newton's method import scipy.optimize as sco

```
sco.newton(...)
sco.fmin(...)
sco.minimize(...) more powerful but
complicated than sco.fmin(...)
```